## Schema del computer

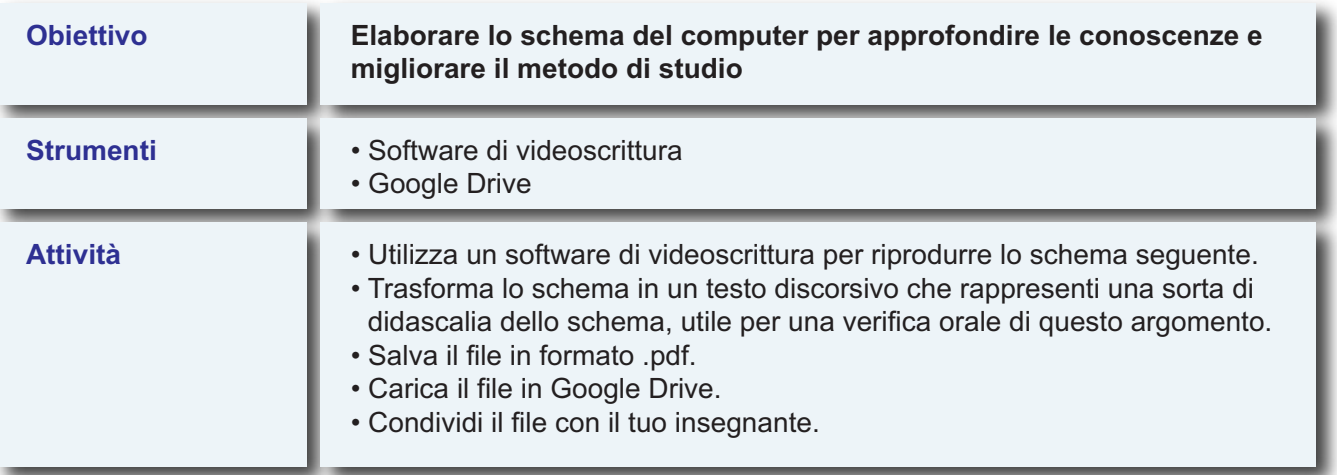

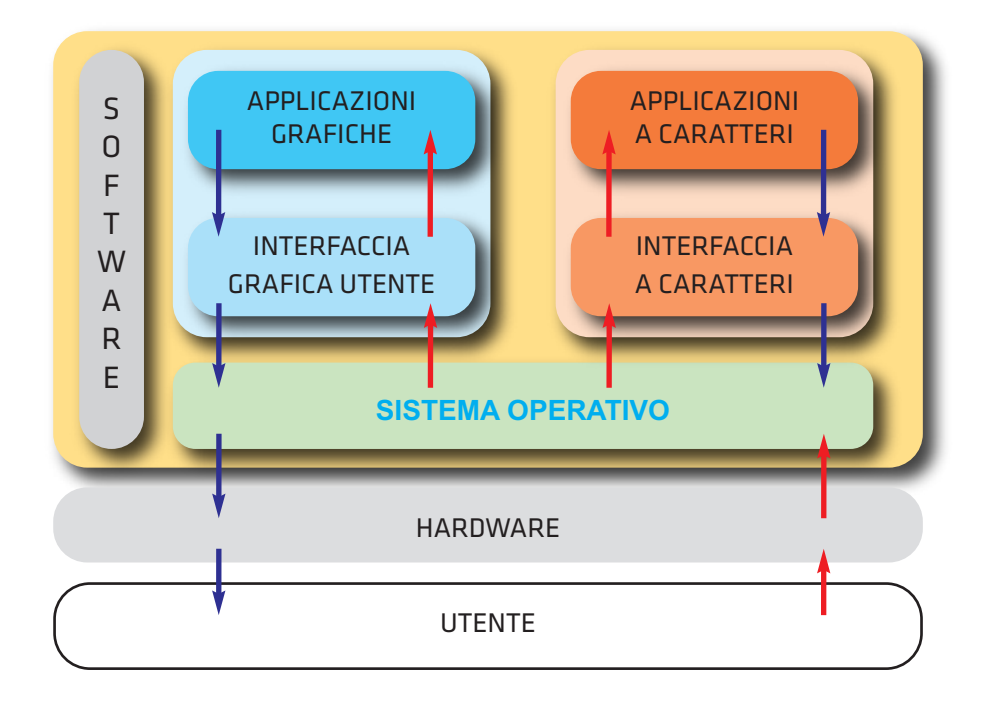